## **MCP-40 Master Control Panel**

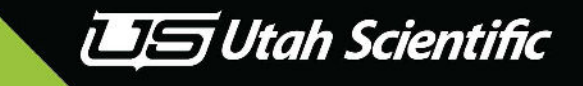

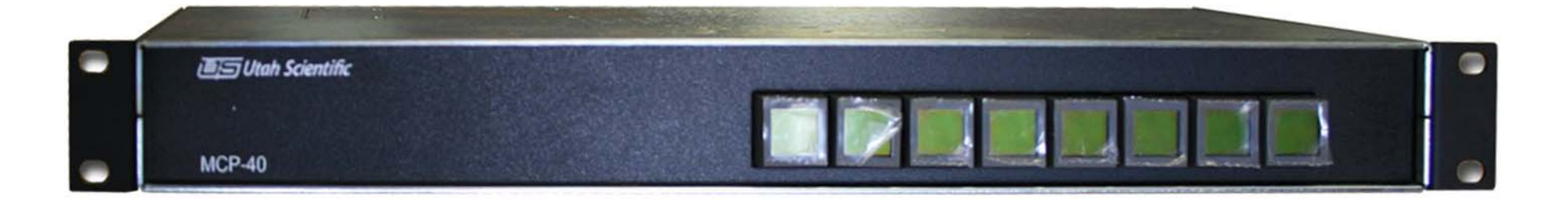

## **Please see Section 3 of the MC-400 Operations Guide for operating instructions. Connection information is on the reverse side.**

Page 1

Customer Service 800-447-7204

## **MCP-40 Master Control Panel Connections**

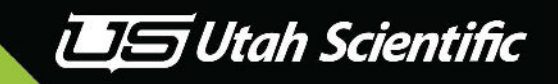

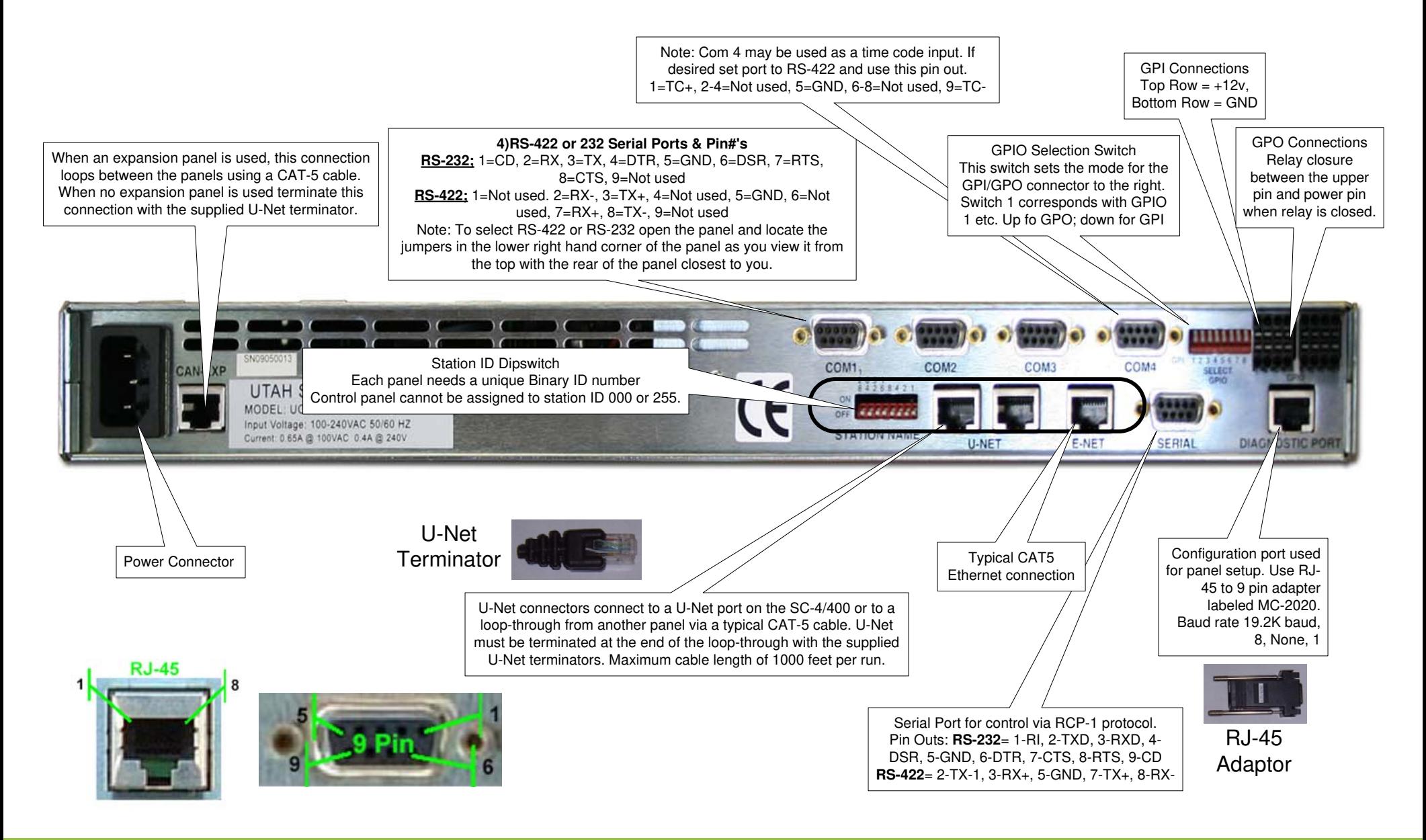